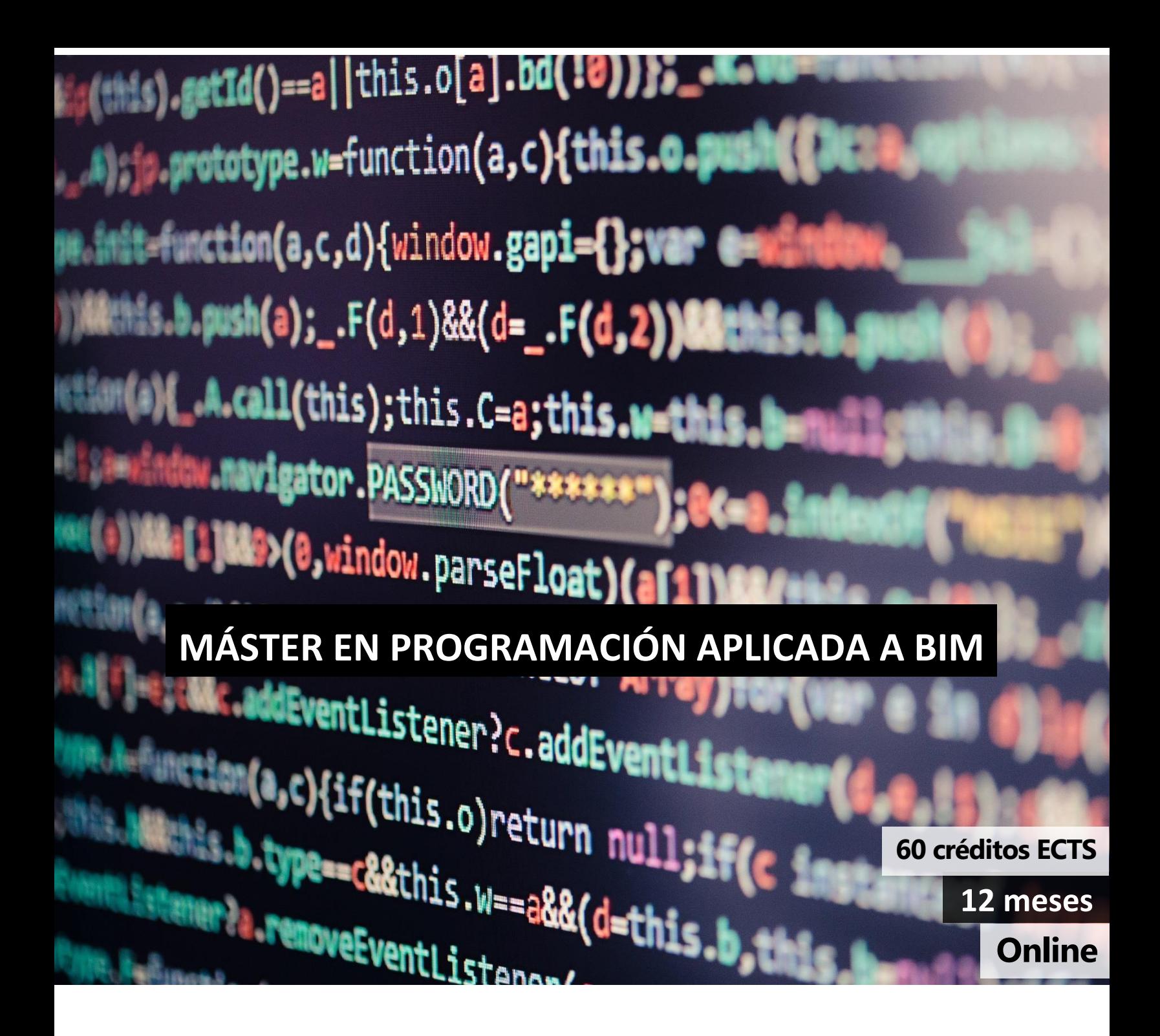

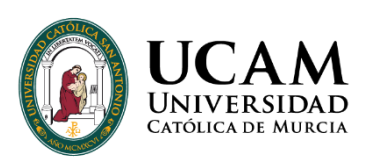

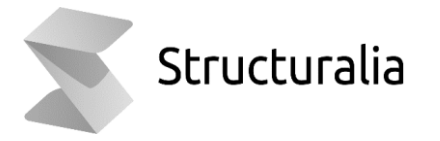

# ÍNDICE

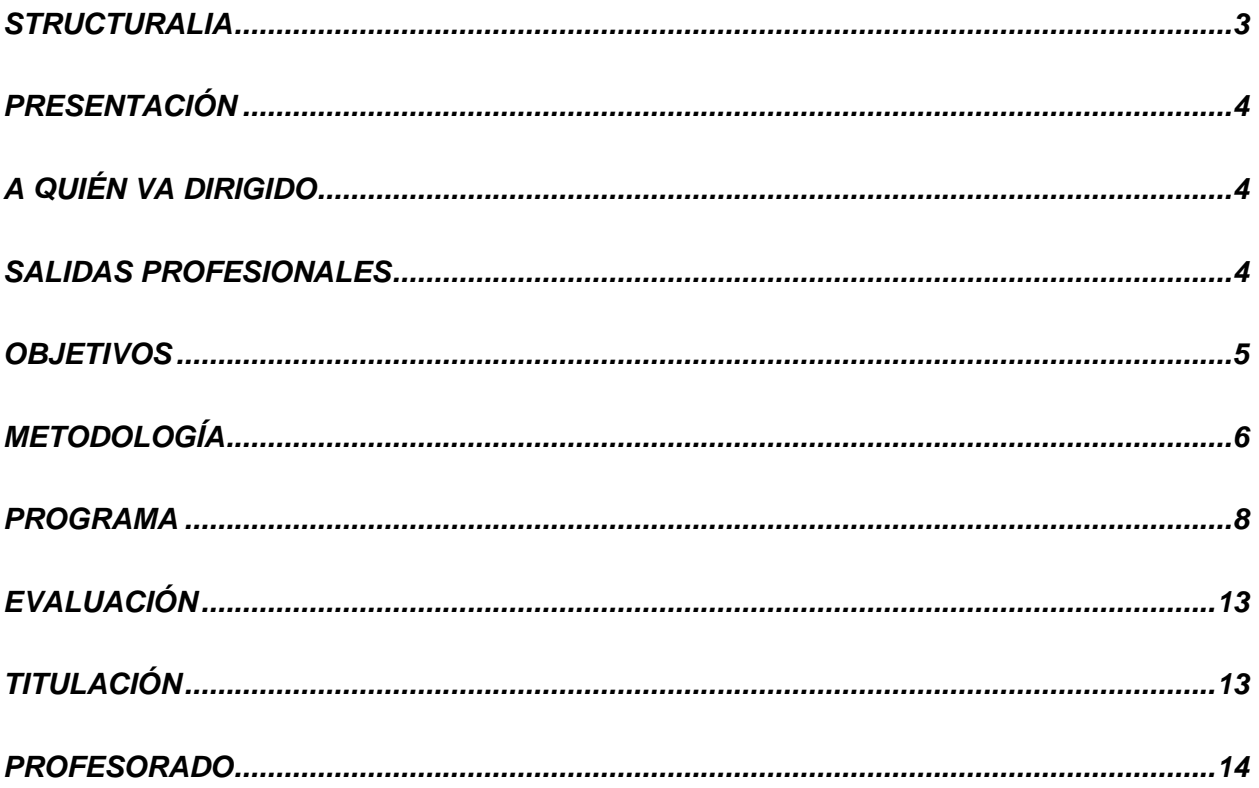

**Contract Contract Contract** 

### <span id="page-2-0"></span>**STRUCTURALIA**

#### <span id="page-2-1"></span>Structuralia es una escuela online de posgrados y formación continua

especializada en ingeniería, infraestructuras, construcción, energía, edificación, transformación digital y nuevas tecnologías. Estamos comprometidos con la formación de calidad para el desarrollo profesional de ingenieros, arquitectos y profesionales del sector STEM (ciencia, tecnología, ingeniería y matemáticas).

Desde nuestra fundación en 2001, han pasado por nuestras aulas virtuales más de 200.000 alumnos provenientes de más de 90 países. Trabajamos constantemente por difundir el conocimiento e impulsar el éxito profesional.

Para ello, contamos con la colaboración de grandes expertos internacionales en cada una de sus áreas, lo que permite a nuestro alumnado desarrollar su especialización de la mano de los mejores profesionales en activo.

El contacto permanente con grandes empresas de cada sector, como su proveedor de formación especializada, nos permite crear material didáctico de alto valor orientado a cubrir los requisitos laborales actuales de nuestro alumnado.

Nuestros programas de máster están certificados por universidades del mayor prestigio y referencia internacional como: Universidad Católica San Antonio de Murcia, UDAVINCI o Universidad Isabel I.

Nos esforzamos cada día para ofrecer la mejor formación a los colectivos de ingenieros, arquitectos y profesionales STEM con un fin claro: tu preparación para el éxito profesional.

# **PRESENTACIÓN**

<span id="page-3-0"></span>Con este Máster, queremos dar una visión global de las tendencias en cuanto a la programación dentro de BIM.

Nos centramos en el ecosistema generado por AutoDESK, abarcando los principales productos de este fabricante: Revit, AutoCad y ACC (antes BIM 360) (a través de Autodesk Platform Services, antes Forge).

En este Máster se incluyen tanto técnicas de programación visual (Dynamo), como de programación tradicional (Visual Studio + C#).

Incidiremos especialmente en el aspecto más profesional de la programación BIM, es decir la programación tradicional, con código.

### **A QUIÉN VA DIRIGIDO**

Un Master imprescindible para todos aquellos que quieran aprender a desarrollar aplicaciones profesionales dentro del ecosistema BIM de Autodesk, bien sea estudiante, o profesional tanto de la arquitectura, como profesional del desarrollo de software.

### **SALIDAS PROFESIONALES**

- Desarrollador de Software
- Especialista BIM
- BIM Manager
- **Arquitectos**
- Ingenieros especializados en desarrollo

### **OBJETIVOS**

- <span id="page-4-0"></span>• Comprender el funcionamiento interno de Revit, AutoCad y ACC. Comprender su base de datos, su estructura.
- Comprender y utilizar los recursos en línea existentes sobre estas APIs.
- Interpretar los requerimientos de la automatización requerida y trasponerla a la lógica y posibilidades de programación de las APsI.
- Aprender a utilizar y configurar del IDE Visual Studio, así como de diversas herramientas específicas.
- Comprender que no hay una forma determinada y única de modelar en Revit y AutoCad. Hay tantas como usuarios.
- Adaptar la forma de entender Revit y AutoCad, entenderla desde el punto de vista del desarrollador, no desde el del modelador o usuario.
- Aprender a anteponerse a los errores. Deben contemplarse todas las posibilidades.
- Aprender a planificar un nuevo programa, extensión o plugin. Con especial atención al diseño del correcto flujo de obtención y manipulación de los datos provenientes de la base de datos de la aplicación.

### **METODOLOGÍA**

En Structuralia trabajamos con una metodología actual adecuada al proceso de cambio que vivimos hoy en día. Nuestro entorno educativo se basa en un sistema de aprendizaje online: aprender observando, reflexionando y practicando con un ritmo de estudio ordenado y programado. Siempre acompañado de nuestro equipo. Aprendizaje acorde con nuestro ritmo de vida, mantenemos siempre una misma estructura uniforme, mejorando y potenciando el aprendizaje, e intercalando continuas evaluaciones y prácticas para fijar conocimientos.

Nuestro calendario del máster se compone de 9 módulos mensuales, los cuáles se dividen a su vez en 4 unidades didácticas semanales. Además, se cuenta con 3 meses para el Trabajo fin de máster (TFM). Esta estructura puede verse alterada en algunos másteres por la propia complejidad de los contenidos.

En cada una de estas unidades hay videos introductorios sobre conceptos, temario elaborado por nuestros expertos (que se podrá visualizar online o descargar en PDF) y autoevaluaciones para que uno mismo, de forma automática e inmediata, sepa si ha asimilado lo expuesto en las unidades. En algunas unidades podrá haber ejercicios o ejemplos prácticos, si el experto así lo requiere. Al final de cada módulo hay un examen que es obligatorio para dar el módulo por superado.

El Director planteará a todos los alumnos la realización de un Trabajo de fin de máster, en el que se trabajará de forma práctica todo lo aprendido en los módulos previos. Se contará con un plazo de 3 meses para presentarlo. El alumno estará siempre asesorado por el equipo.

Por parte de nuestro equipo recibirás apoyo e informes de estado mediante seguimiento periódicos

<span id="page-6-0"></span>a lo largo de todo tu proceso.

### **PROGRAMA**

1. **DYNAMO I**

#### Unidad 1: Introducción a DYNAMO

- Qué es Dynamo
- Setup de Dynamo
- La interfaz de usuario
- Introducción a nodos y cables
- Explorando los nodos de la biblioteca

Unidad 2: Geometría para diseño computacional

- Introducción a geometría para diseño computacional
- Vector, plano y sistema de coordenadas
- Puntos y curvas
- Superficies y sólidos
- Mesh

Unidad 3: Fundamentos de programación

- Fundamentos de programación
- Introducción a los tipos de datos
- Introducción a estructuras de datos
- Matemáticas
- Lógica

#### Unidad 4: Listas y diccionarios

- Introducción a listas y diccionarios
- Listas I
- Listas II
- Diccionarios I
- Diccionarios II

#### 2. **DYNAMO II**

Unidad 1: Nodos personalizados y paquetes

- Introducción a nodos personalizados
- Crear un nodo personalizado
- Publicar tu librería de nodos
- Paquetes: Gestionar paquetes de terceros
- Los paquetes más usados

#### Unidad 2: Modificar elementos de REVIT con DYNAMO

- Introducción a la conexión Revit-Dynamo
- Selección de elementos
- Filtrado de elementos
- Obtener y modificar parámetros
- Creación de elementos

#### Unidad 3: Programación textual en DYNAMO

- Introducción al Codeblock
- Sintaxis de DesignScript
- Abreviaciones comunes en DesignScript
- Introducción al nodo de Python

#### Unidad 4: Buenas prácticas

- Buenas prácticas: estrategias de programación visual
- Buenas prácticas: estrategias de programación textual
- Buenas prácticas: gestionar el programa
- Flujos de trabajo comunes (a definir)
- Flujos de trabajo comunes (a definir)

#### 3. **PYTHON**

Unidad 1. Algoritmos y pensamiento computacional

- Algoritmos. Input y output
- Variables, listas, tuplas y diccionarios
- Condicionales
- Bucle while y Bucle for
- Gestión de errores

#### Unidad 2. Guardar y leer archivos

- Leer ficheros de texto
- Escribir ficheros de texto
- Leer ficheros csv
- Escribir ficheros csv
- Algunas librerías útiles

#### Unidad 3. Funciones

- Funciones. Consideraciones básicas
- Funciones básicas en Python
- Funciones con parámetros
- Funciones con retorno
- Funciones propias de Python

Unidad 4. Clases

- Programación orientada a objetos
- Clases. Definición inicial
- Atributos de una clase
- Métodos de una clase
- Almacenamiento de objetos

4. **PROGRAMACIÓN CON C#**

#### 5. **API DE REVIT I. C#**

#### Unidad 1:

- Introducción, ¿qué es la API de Revit?
- Lenguajes, herramientas y programas necesarios.
- Compilado de un plugin y lectura en Revit

#### Unidad 2:

- Organización de la base de datos en Revit
- Creación de un External Command

#### Unidad 3:

• Selección de objetos I

#### Unidad 4:

- Edición y creación de objetos
- Unidades de medida

#### 6. **API DE REVIT II. C#**

Unidad 5:

- Niveles, fases, opciones de diseño y rejillas
- Vistas
- TaskdialogUnidad 6:
- Transactions
- Geometría de los objetos
- Anotaciones

#### Unidad 7:

- Almacenaje de datos I. Parámetros
- Ribbon. Cinta de opciones. Creación de menús

#### Unidad 8:

- Eventos
- Materiales
- Almacenaje de datos II

#### 7. **API DE REVIT III. C#**

#### Unidad 9:

- Familias II
- Actualización dinámica del modelo dmu
- Gestión de errores y advertencias en el modelo

#### Unidad 10

- Ejecución de órdenes no accesibles por la API. PostCommand
- Formularios en revit
- Creación de geometrías. Directshape

#### Unidad 11

- Localización y coordenadas
- Trabajo con vínculos (Link)
- Gestión de rendimiento y de conflictos del modelo

#### Unidad 12

- Trabajo compartido. Worksharing
- Analisis y visualizacion
- Exportación e importación

#### 8. **INTRODUCCIÓN A LA API DE AUTOCAD. C#.**

#### Unidad 1

- Introducción
- Introducción a Microsoft Visual Studio
- Desarrollar aplicaciones con C #
- Recursos recomendados

#### Unidad 2

- Uso de la API AutoCAD (,NET)
- Control del entorno de AutoCAD
- Creación y edición de entidades

#### Unidad 3

- Adición de dimensiones y tolerancias
- Trabajar en el espacio tridimensional
- Técnicas de dibujo y organización

#### Unidad 4

- Definición de diseños y trazado/publicación
- Registro de eventos
- Interacción con Revit

#### 9. **AUTODESK FORGE**

#### Unidad 1

- Introducción, ¿qué es Forge?
- Lenguajes, herramientas y programas necesarios
- Aplicaciones Forge
- Primer proyecto de Forge con c#. Trabajo con Bucket

#### Unidad 2

• Acceso a BIM 360 Docs

#### Unidad 3

• Viewer. Visualizador de modelos

#### Unidad 4

- Acceso a cuentas de usuario
- Gestión de Issues. Listado
- Gestión de Issues. Creación

#### **TRABAJO FIN DE MÁSTER**

El programa está sujeto a posibles variaciones / actualizaciones de los contenidos para mejorar la calidad de estos.

# <span id="page-12-0"></span>**EVALUACIÓN**

La evaluación será continua a lo largo de todo el programa formativo y tendrá en cuenta no sólo la adquisición de conocimientos, sino también el desarrollo de habilidades y actitudes.

Al término de cada tema evaluable, el alumno debe contestar a un examen tipo test en la plataforma de formación on-line, además de plantear diversos casos prácticos a lo largo de los temas de forma que se logre la máxima consolidación de conceptos técnicos.

Para la obtención del título será necesario aprobar los módulos evaluables del programa.

# <span id="page-12-1"></span>**TITULACIÓN**

<span id="page-12-2"></span>El alumno que haya visualizado todas las lecciones, superado con éxito las autoevaluaciones, exámenes y el proyecto final de Máster, recibirá en formato digital la titulación de Structuralia y el título propio de Máster en Formación Permanente de la Universidad Católica San Antonio de Murcia (UCAM).

Del mismo modo, el alumno puede solicitar certificado de estar cursando el máster o certificado de finalización por parte de Structuralia con el objetivo de que en todo momento pueda acreditar su preparación.

Si lo desea, el alumno podrá solicitar también de manera opcional a la universidad certificado de estar cursando el máster, certificado de finalización o apostillar su título, siempre por un importe adicional.

### **PROFESORADO**

**Dirección del máster:**

#### **Felipe de Abajo Alonso.**

Arquitecto de formación, desde hace más de 30 años.

Recién terminados mis estudios (siglo pasado), entendí que los métodos tradicionales (!que recuerdos, Rotring, papel vegetal, cuchilla para raspar...) no eran los que yo quería utilizar en mis proyectos.

Desde el inicio desterré completamente de mi despacho la mesa de dibujo, sustituyéndola por un plotter de plumillas y un PC xt 88.

Sufrí, con él seguramente primer programa BIM (aún no se llamaban así) del mercado "\*\*\*\*\*\*\*" No quiero ni nombrarlo. Fue frustrante ver como todo lo que prometía se diluía. Desde entonces he utilizado una gran diversidad de software de Cad/BIM, mediciones, cálculo...

Decidí desarrollar mis propias herramientas. He programado para mí, para otros profesionales y para diversas empresas, en varios lenguajes y para varios programas de CAD/BIM, mis propios plugins.

El camino estaba marcado. Emprendí junto con los miembros de A3D Consulting, una pequeña aventura comercial, lanzando al mercado español, el primer plugin para Autodesk Revit, el Magic BC3.

En la actualidad, mi actividad está centrada exclusivamente en el desarrollo de software BIM.

La docencia es otra de mis pasiones profesionales, he compartido mi "know how" en numerosos cursos y "masters".

Recientemente he publicado el libro "Manual práctico de la API de Revit con C#".

#### **Paolo Modenese**

Actualmente trabajo como desarrollador de aplicaciones enfocado en .NET Framework para la industria del software AEC. Soy jefe del equipo de desarrollo de API de Revit en Camilion Consulting & Development desde el año 2020. Aparte de programación, he estado trabajando profesionalmente como BIM Manager

desde 2020, Coordinador BIM desde 2018, Especialista BIM desde 2016. He participado en varios proyectos internacionales de alto perfil como Uptown Tower y Meydan One Mall en Dubai realizando scripts de Dynamo y Grasshopper, gestionando modelos de Revit en equipos de 10+ personas.

Hasta la fecha, he creado más de 200 scripts en Dynamo, Python y AutoLISP para optimizar varios flujos de trabajo de proyectos BIM y proyectos de interoperabilidad entre programas como Revit, Autocad, Rhinoceros, Excel.

#### **Alfredo Sánchez**

Alfredo ha trabajado en dirección facultativa de obra durante casi dos años en calidad de becario mientras finalizaba sus estudios de Arquitectura Técnica. Posteriormente cambió de sector laboral al sector educación, impartiendo docencia en Educación Secundaria Obligatoria, asignatura de Tecnología, Matemáticas y Dibujo Técnico, durante 6 años en el Colegio Balder de Las Matas (Madrid). Tras ello se incorporó durante dos años al departamento educativo de la empresa tecnológica BQ, donde desempeñaba funciones de creación de contenidos educativos en materia de programación, robótica y diseño e impresión 3D, así como formación al profesorado y empresas sobre los temas citados.

Actualmente ha regresado a la docencia en E.S.O., impartiendo clases de matemáticas y tecnología por tercer año en la Escuela Libre Micael de Las Rozas (Madrid). También imparte clases en el Máster de Formación del Profesorado de la Universidad Rey Juan Carlos, especialidad de Tecnología e Informática, asignatura de Innovación Educativa y es parte del cuerpo docente del curso Experto de Robótica Educativa de la Universidad Internacional de la Rioja.

Compagina su actual desempeño con su labor de formación y divulgación como autónomo a través de su espacio personal y en colaboración con otras empresas, con experiencia impartiendo talleres y coloquios en grandes empresas (Santander, Allianz, Secretos del Agua…) en materia de Salud Digital (uso saludable del entorno digital) y formación y divulgación de conocimientos sobre el medio digital y nuevas tecnologías.